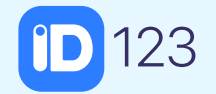

# How to Get Started With Your New Digital ID Card

Installing your first digital ID card and a few of the key features that come with it.

...It's as easy as 123!

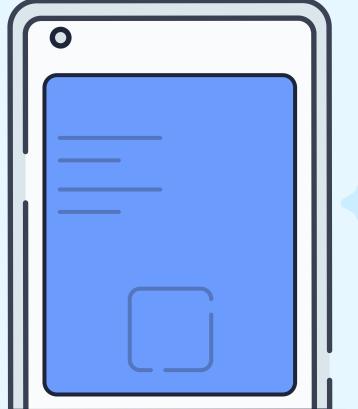

WWW.ID123.IO

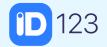

# Installing Your Digital ID Card

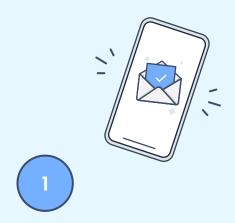

Receive and open an email invitation from your institution.

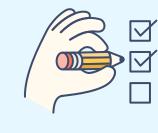

Follow the step-by-step instructions to install your card from the app.

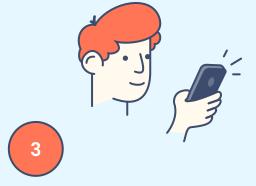

Answer the security questions provided by your institution.

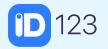

### WWW.ID123.IO

# Unlock the Benefits

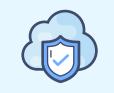

#### **Cloud Storage**

Card data is encrypted and securely stored in the cloud.

Now that you have installed your digital card you can take advantage of everything the ID123 app has to offer including:

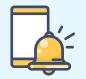

## **Push Notifications**

Receive alerts and important messages from your institution.

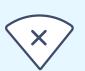

#### **Offline Access**

Access your mobile credential without any internet connection.